30.11.2020, V1.7 Bahnhofsmanagement Potsdam Bahnhof.de / DB Bahnhof live App

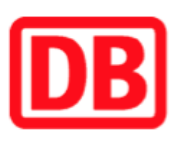

## Umgebungsplan

## Döberitz

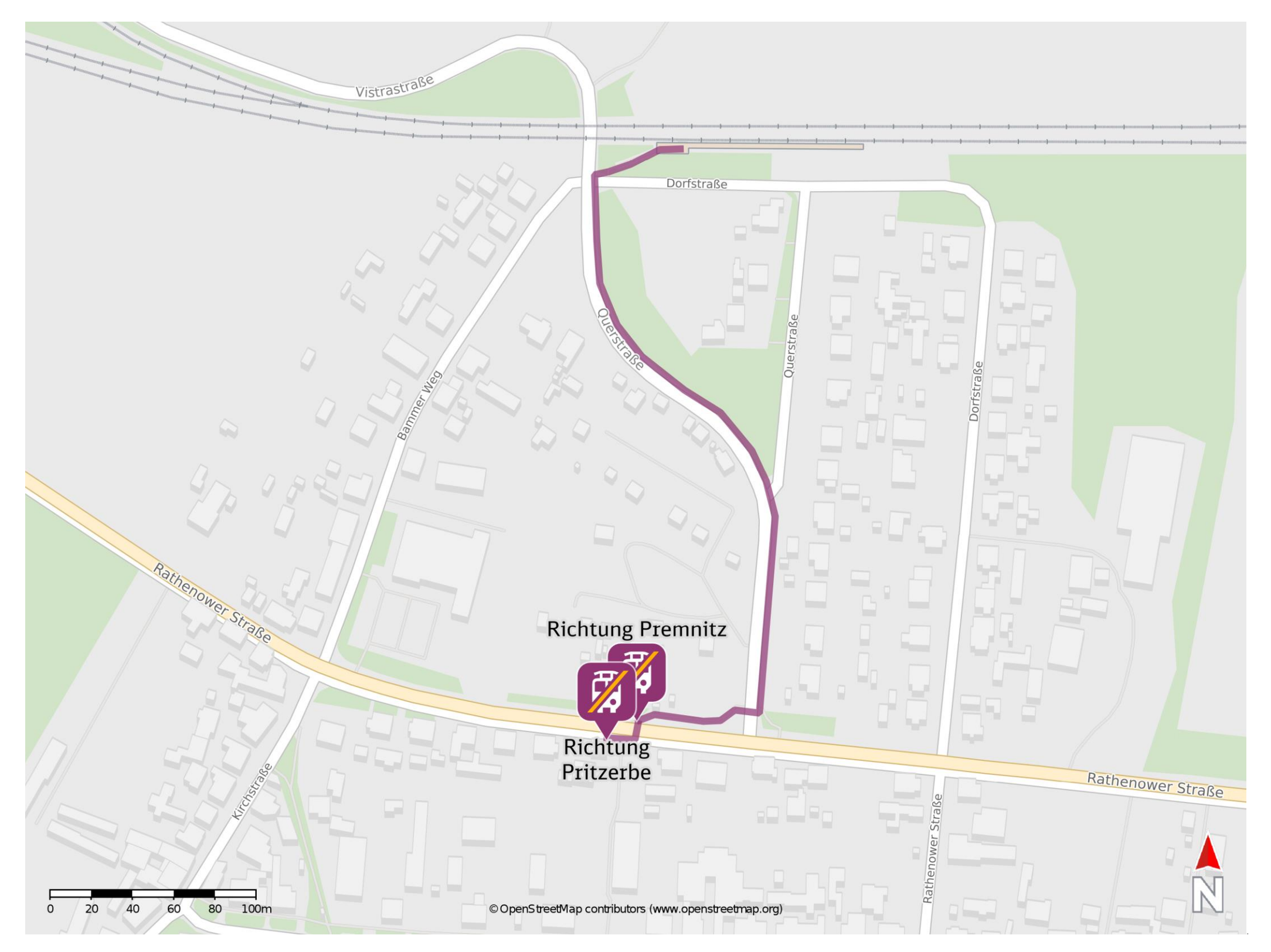

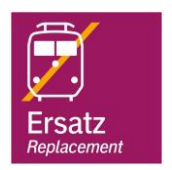

## Wegbeschreibung Schienenersatzverkehr \*

Verlassen Sie den Bahnsteig und begeben Sie sich an die Querstraße. Biegen Sie nach links ab und folgen Sie dem Straßenverlauf ca. 300 m bis zur Rathenower Straße. Biegen Sie nach rechts ab und folgen Sie der Straße bis

zur jeweiligen Ersatzhaltestelle. Die Ersatzhaltestelle befindet sich an der

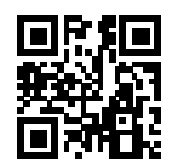

Haltestelle Döberitz (bei Premnitz), Rathenower Straße.

Ersatzhaltestelle Richtung Premnitz

Ersatzhaltestelle Richtung Pritzerbe

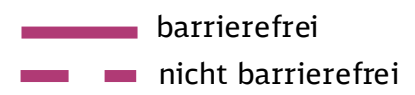

\*Fahrradmitnahme im Schienenersatzverkehr nur begrenzt, teilweise gar nicht möglich. Bitte informieren Sie sich bei dem von Ihnen genutzten Eisenbahnverkehrsunternehmen. Im QR Code sind die Koordinaten der Ersatzhaltestelle hinterlegt.